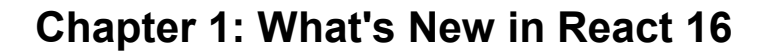

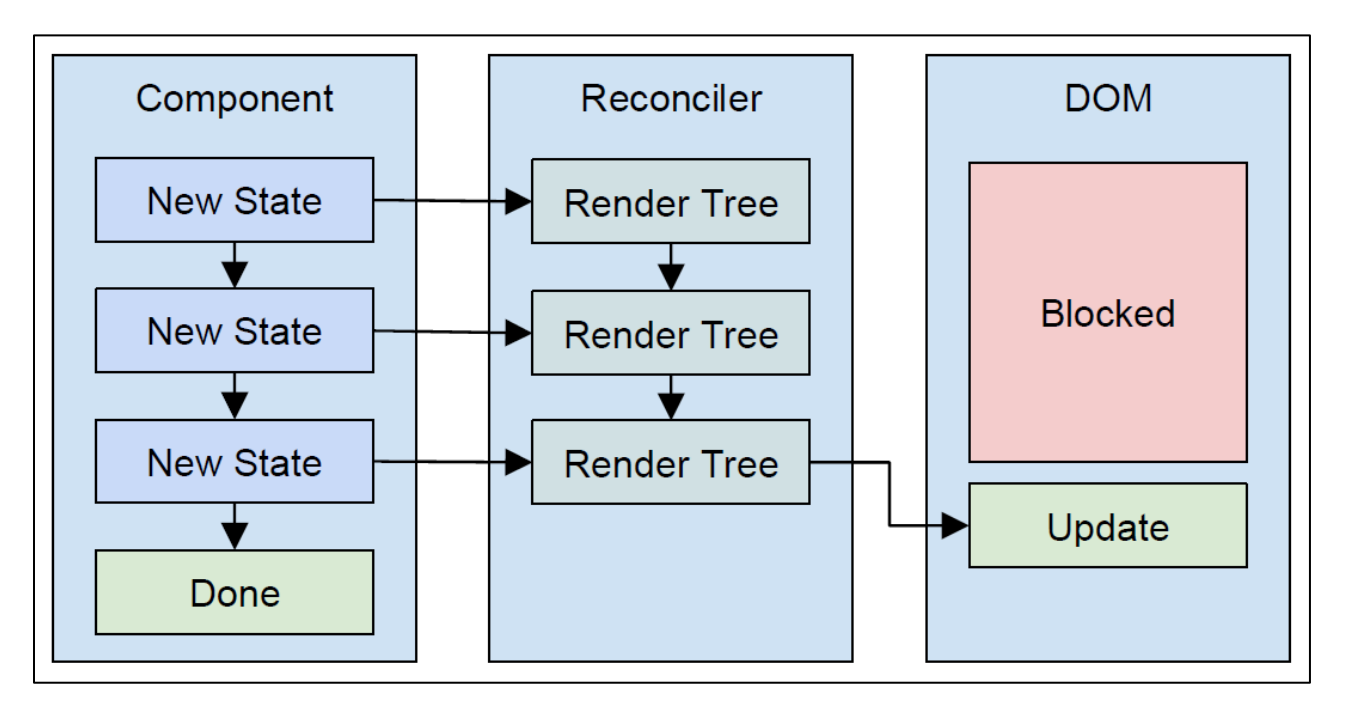

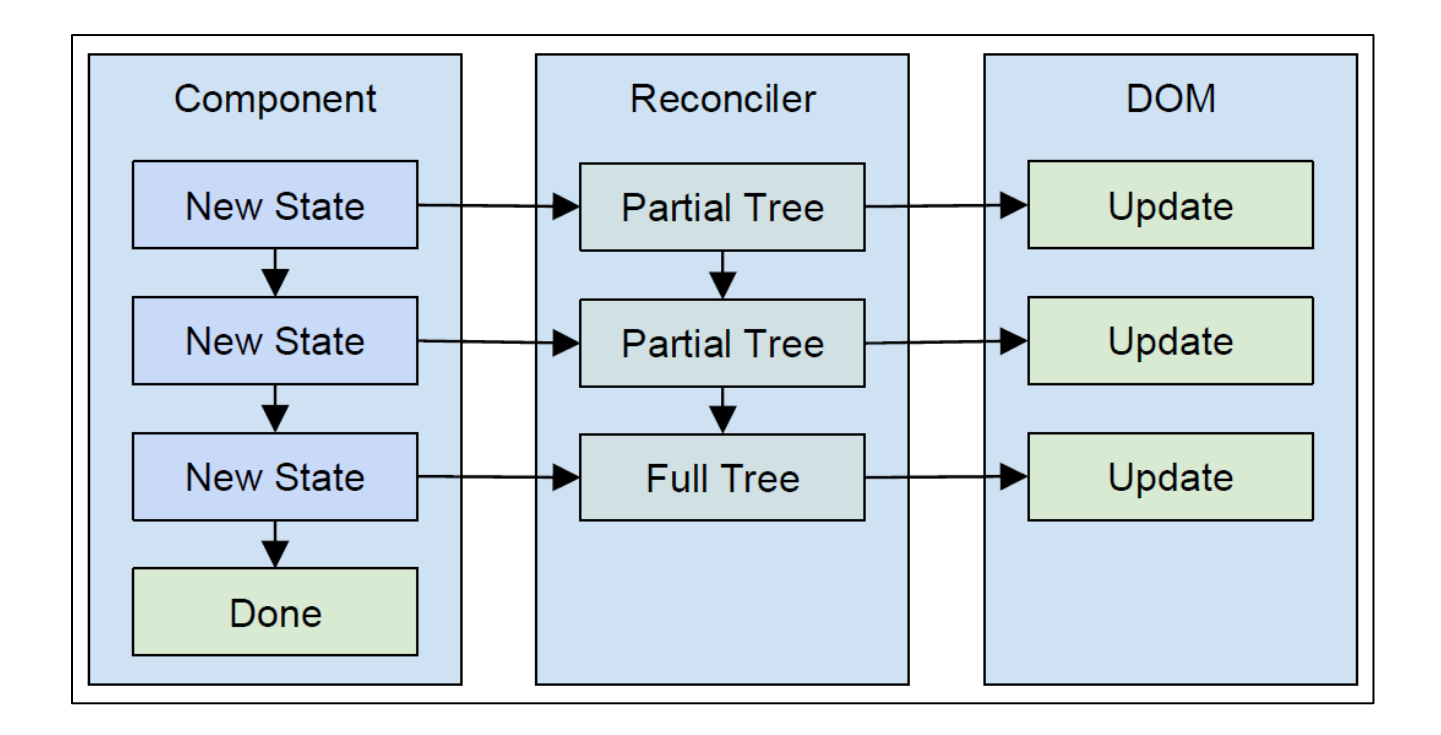

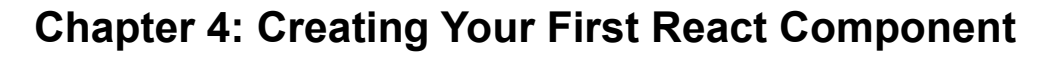

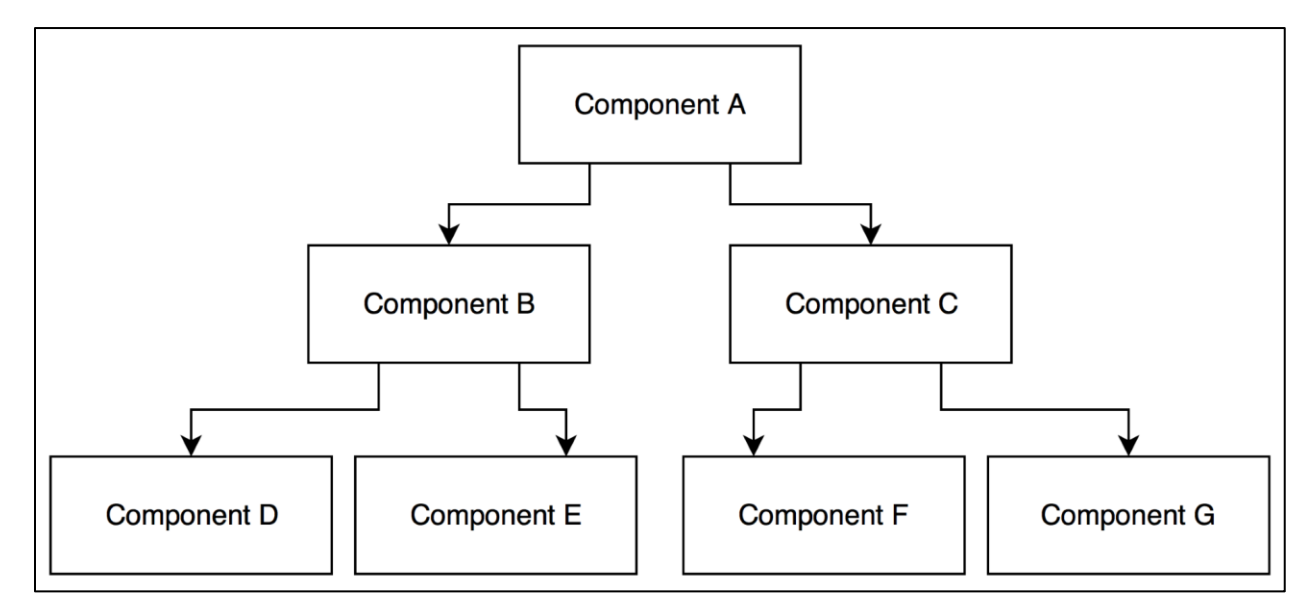

## **Chapter 5: Making Your React Components Reactive**

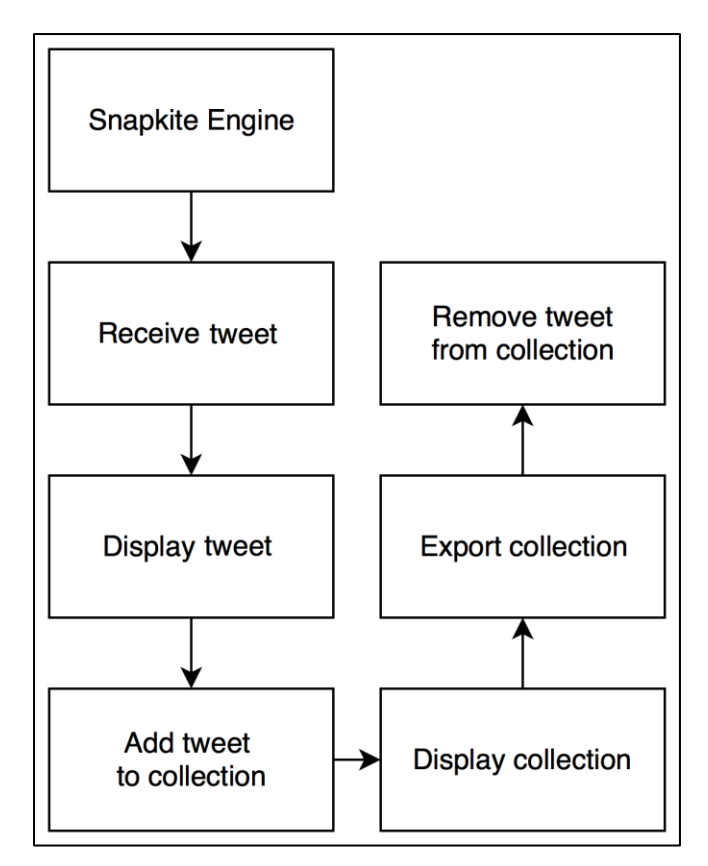

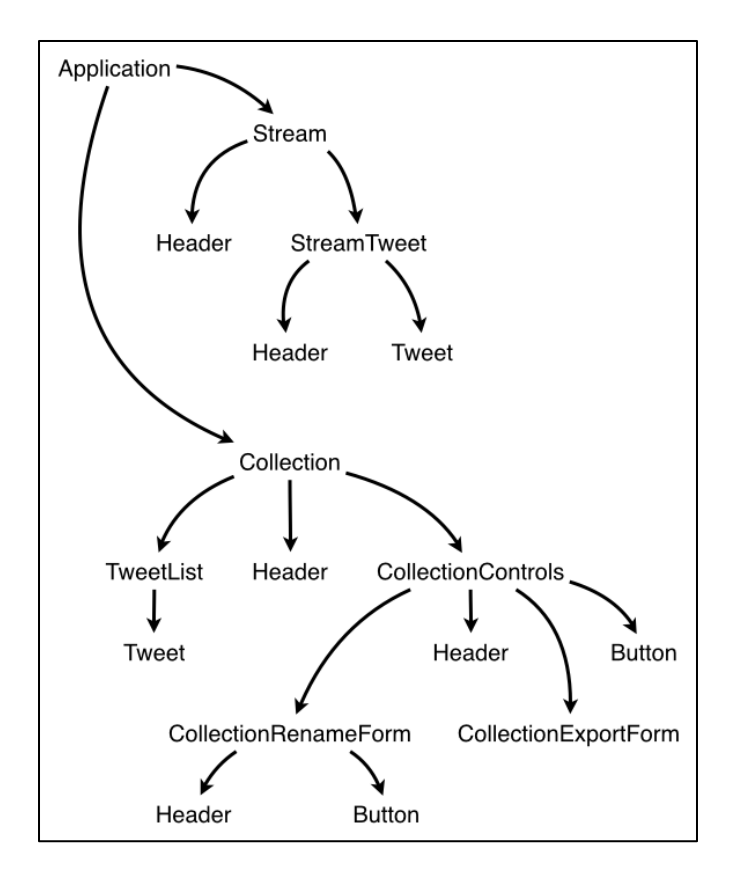

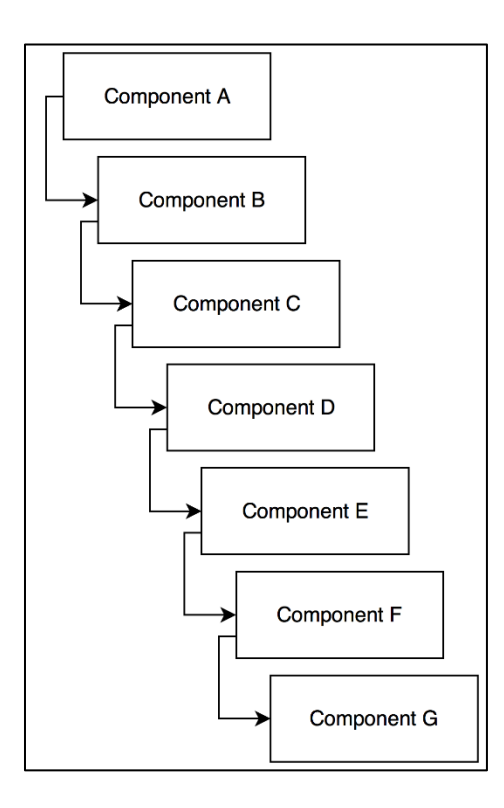

**Chapter 6: Using Your React Components with Another Library**

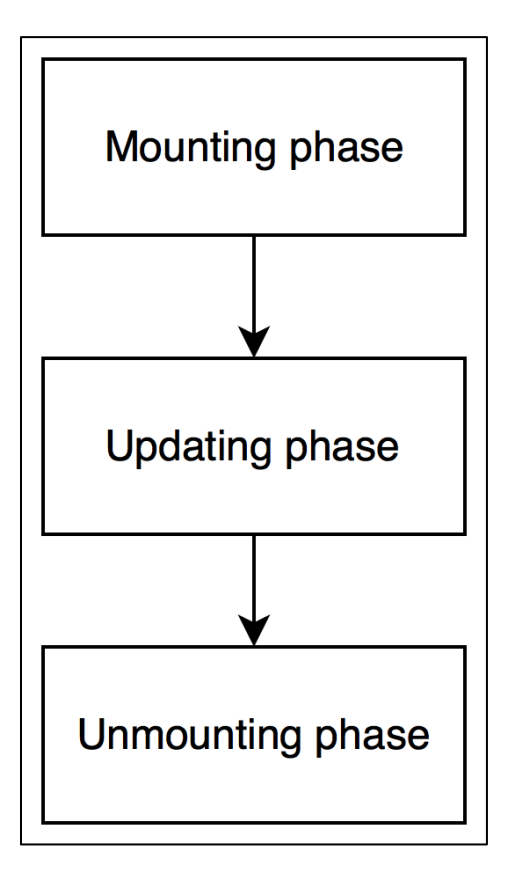

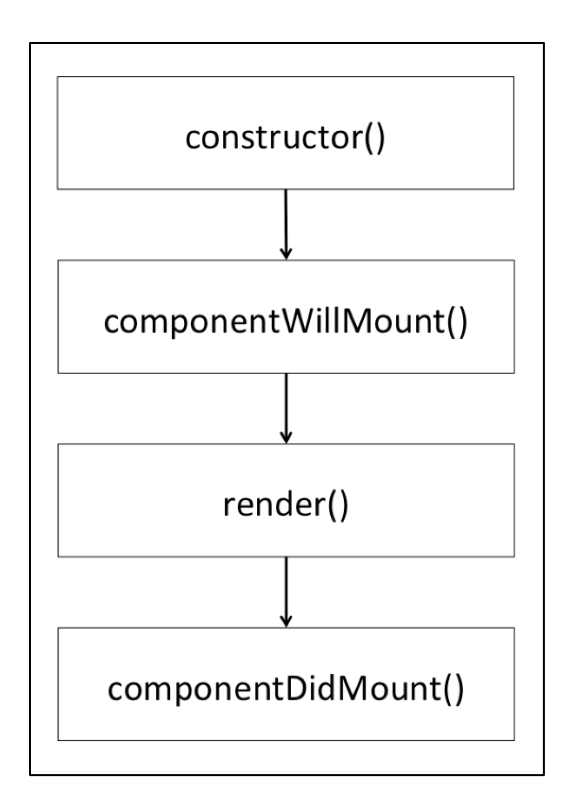

## **Chapter 7: Updating Your React Components**

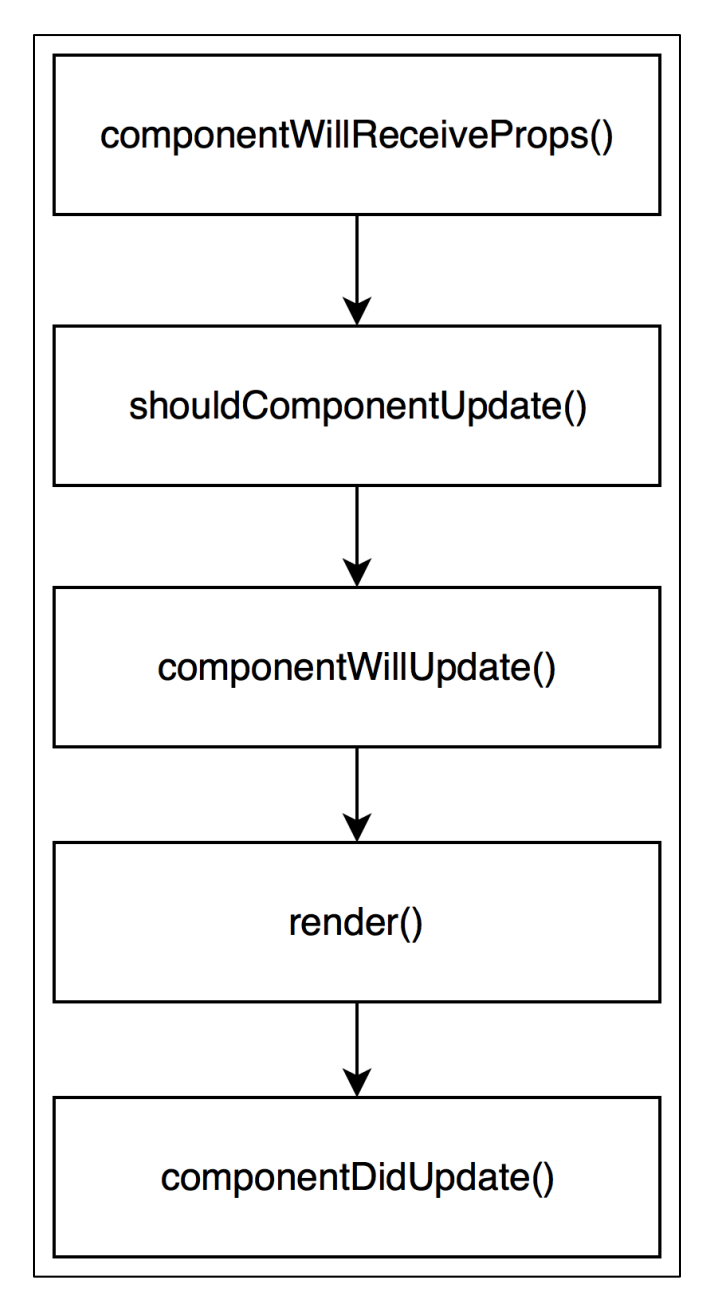